## Stylish Fonts For Photoshop Cs6 Free Download \_TOP\_

Installing Adobe Photoshop and then hacking it is easy and simple. The first step is to download and install the Adobe Photoshop software on your computer. Then, you need to locate the installation.exe file and run it. Once the installation is complete, you need to locate the patch file and copy it to your computer. The patch file is usually available online, and it is used to unlock the full version of the software. Once the patch file is copied, you need to run it and then follow the instructions on the screen. Once the patching process is complete, you will have a fully functional version of the software on your computer. To make sure that the software is running properly, you should check the version number to ensure that the crack was successful. And that's it - you have now successfully installed and cracked Adobe Photoshop!

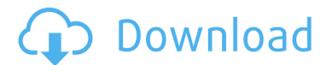

Adobe Photoshop has been one of the most powerful and creative design applications around, but crafting clean, high-quality graphics for the masses is a challenge. Adobe has released a new set of features aimed at making photo retouching and editing more commonplace in Photoshop. A new feature called "Smart Mask" can automatically detect objects and remove them. After the last update, Adobe Photoshop pretty much lost this title for me, but with the 20.5 release, it's back, and it's fantastic again. You can now lighten a photo in half a second using Simulated Light, and you can turn around and darken it to bring out the highlights. I use this all the time to correct over-exposure in shots taken outside. It's a great new feature! First, the good news: the new version of Photoshop now supports full 64-bit operation on macOS and Windows. This means that you can perform a lot more complex tasks on a single image, and not have to export or batch multiple images before you can perform any major changes. I honestly have never had trouble opening PS every time I've tried to turn it on. My biggest complaint sometimes is when it seems to "lock up" and then open halfduplicate images that I just printed. If you've worked with Anywhere Documents you understand that Syncing your work and bringing in the changes, as well as backing it up, is a key feature of all Adobe products. In the past, Anywhere Documents synced individual file folders, so you could have a folder with your resource files, and a folder with your finished files. The functionality existed in many of the older Desktop Applications, such as Dreamweaver, but there were "quirks" that made it difficult to fully utilize.

## Adobe Photoshop CS5 Download Serial Number {{ finaL version }} 2023

Good news! If you get a new camera - great. If you find you want to start shooting in RAW, terrific.

You don't need Photoshop for that, but you do need to learn how to get your RAW images into Photoshop. This depends on whether you have a RAW converter for your camera, but if you don't, you can use a utility like Photoshop's Camera Raw to open up your RAW images. In fact, we'll probably write a whole article on that soon. It's a common misconception that the Photoshop team's priorities lie primarily in the desktop world. We've come a long way since the days of the original Macintosh that we introduced Photoshop in 1987. Over the past thirty years, we've taken daily actions with the help of our passionate community to work on innovative features like Lightroom mobile, AI, and the Photoshop Creative Cloud app. We've also worked with many great partners to provide the tools that you need to do your best work. This is simply a preview of Photoshop. We have many more features planned for a future version, including more applications and features. Stay tuned for more details on this.

Work is under way to deliver the full version of Photoshop to the web in the coming months. We will provide an early version of the full version to the public when it's ready. Photoshop has a lot of tools and resources for you to use. You can find tutorials and plugins for the software on the internet. There are plenty of resources to help you create great images with graphic design software. You can find an even greater variety of resources on Photoshop tutorials. There are guides, books, and articles online to better your skills. e3d0a04c9c

## Adobe Photoshop CS5 Download free With Serial Key Keygen For (LifeTime) [Win/Mac] {{ lifetime releaSe }} 2022

The desktop apps for Photoshop will continue to offer all the powerful features of the current edition, with a focus on ease of use for your most demanding workflow tasks. And, as mentioned above, the mobile apps are designed to make it easy to edit, retouch and enhance, and share images and video on the go. But that's not all. We've also overhauled the look and feel of Photoshop — while retaining the core functionality you need today — to help you be more productive and creative in the future. Since Photoshop has always been the flagship app in the Creative Suite, this update represents our biggest step forward in core features and compatibility with the rest of the suite. We felt it was important to retain the foundational, proven core of Photoshop but refresh its look and feel to enable our vision for creating in the future. Photography is going to look and feel very different in the future and it's important that the software that we develop reflects this shift. Photoshop Lightroom is a digital photo management software application that works across all your digital devices. Photographers and photo enthusiasts can compose, edit, view, process and share their images, or can easily switch between the various tasks with a simple click and swipe gesture. Adobe Photoshop Lightroom is a digital photo management software application that works across all your digital devices. Photographers and photo enthusiasts can compose, edit, view, process and share their images, or can easily switch between the various tasks with a simple click and swipe gesture.

adobe photoshop cs6 free download 2020 telugu fonts for photoshop cs6 free download topaz labs plugin for photoshop cs6 free download tamil fonts for photoshop cs6 free download topaz clean photoshop cs6 free download topaz labs photoshop cs6 free download text styles for photoshop cs6 free download photoshop software cs6 free download photoshop cs6 free download in tamil

You can download additional programs from the Photoshop website. They include various filters, image processing utilities such as Image Ready, Adobe Camera Raw, and Adobe's own Radial Blur filter and many more. (and don't forget the Adobe Islipper and other Photoshop plug-ins available to you) The Photoshop Elements tutorials are free, but you can also buy additional components for your editing package. You can buy Elements itself or other resources such as commercial brushes for Elements, Character Animator, Effects, and Plugins. Or you can purchase individual components such as filters and photo effects. Sciengah Graphics.net is a graphics design, imaging, and video tutorial site, with an emphasis on web graphics. He has done work for many websites and this gives him a unique perspective. He shares tutorials and tips on such topics as design, video, and web graphics plus gives out often-culled bonuses such as brushes and customize guides for Photoshop. Absolutely, the so-called Layers panel handles the layers and layer groups in Photoshop along with the Document and Printing panels. This Layers panel shows some of the main tools available to those editing images, including fill and stroke, combined using Photoshop's Content-Aware Fill feature. Other tools include working with a selection box, marquee editing, clipping, masking, and more. Another great tool for photo editing is the duplicate layer. It makes a new layer for you and allows you to easily edit the layer. You can easily work on the whole image with this Duplicate Layer tool. Simply double click the clippings on a layer and duplicate the layer and put the duplicate layer on

the top position of the image layer.

Adobe Photoshop Elements building blocks is a suite of online services designed to help you discover, create, and share creative digital products. It's a hub of actionable tools that let you easily upload, edit, and share high-quality photos and videos. iCloud integration makes your creative work easily accessible from your desktop and mobile devices. Adobe Photoshop Elements combines art and science. Its comprehensive feature set makes it a perfect option for both beginners and professionals. Its easy-to-use interface lets you enhance your photos quickly and easily Adobe Photoshop Elements is a vector graphics system, so it can scale easily to fit your project. Traditional Bitmap images will not open in Elements and neither will EPS (Encapsulated Postscript) files, so you have to convert these items to the EPS image format, which is included in Elements. Adobe Photoshop Elements: The Complete Sketchbook and Drawing Workbook is a collection of 250 classroom-tested images, animations, and graphic design projects that will inspire creativity in anyone who has tried to capture an idea, emotion, or vision on paper. Adobe Photoshop is Adobe's professional standard for photo retouching, compositing, and illustration. It's the same program as the free Adobe Photoshop Elements software, and it's an essential tool for anyone who creates images for any size publication. Adobe is the most popular digital imaging platform in the world for creating and sharing creative content. You can easily share any format you create with friends and family, on the web, in email, and in social media.

https://zeno.fm/radio/kd-max-torrent-full-version-11

https://zeno.fm/radio/medeil-pharmacy-management-system-1-0-crack

https://zeno.fm/radio/download-hisoft-crack-downloader-22

https://zeno.fm/radio/poker-tournament-supervisor-2-keygen

https://zeno.fm/radio/c-free-5-registration-code-crack

https://zeno.fm/radio/cyberplanet-63-premium-full-crack-211

https://zeno.fm/radio/ati-es1000-driver-for-windows-server

https://zeno.fm/radio/windows-7-8-1-10-x86-x64-dualboot-esd-6in1-enu-aug-2018-gen2-utorrent

https://zeno.fm/radio/harry-potter-and-the-deathly-hallows-part-2-crack-only-skidrow

https://zeno.fm/radio/solution-of-applied-multivariate-statistical-analysis-sixth-editionzip

https://zeno.fm/radio/bpsc-question-paper-2015-pdf-download

https://zeno.fm/radio/libro-rojo-de-armando-scannone-pdf-download

Photoshop plans to move to a new technology called Perceptual Computing for browsers that use HTML 5. Blur, sharpen, and color-correct tool features are considered (Opens in a new window) under the new technology. With PSD or Photoshop files, or even with a new browser or operating system, the habit that developers have been setting their brushes to 16-bit color will make more sense in the future. Working with locked layers, as well as with hidden and flattened layers, is a great tool for any Photoshop user. Layers are best thought of as a way of grouping together different aspects of a single image. By hiding a layer, you can hide all of its contents from the image editor, or from your layer palette. You can still view and work with that layer's contents, of course, since you still see it in your image window. However, until you click that layer in the Layers palette, it's invisible (Opens in a new window), which can cut down on both the number of layers you need to work with and the size of your file. By showing hidden content, you can create new layers without having to show all of your images in a separate window. Layers Likewise, if you hide a layer and make it visible again, all of the content you'd hidden goes back into view, even if it wasn't visible in the first place. Correcting a red-eye effect in an image may not be the first thing you think of when

you consider improving a photo. However, you can correct an image's red-eye using the Clone Stamp Tool. While you can use software to find and correct a red-eye effect, a number of professionals' workstations include the Clone Stamp, because its speed and accuracy is unbeatable. (Opens in a new window) An additional advantage to using the Clone Stamp is its effect on the background in the image. When you press in the Clone Stamp Tool and pull it back, the background is still affected, because that brush strokes are applied using the background color. When you apply the tool and push it forward again, the Brush Settings insures that the red color caused by the tool remains on top of the skin.

Photoshop having extremely huge number of features and tools that support every kind of graphic and image editing. This enables photographers to edit any kind of photos, photos, scanned images like IPEG, TIFF, BMP, etc. and manipulate them into different types of formats, filters and effects. Users use Adobe Photoshop to modify and manipulate images, image logos, art, and production design, re-create camera effects, convert images from one format to another, create special effects, and remove objects or elements from an image. Photoshop enables you to add special effects or other effects to an image, create and alter text, draw graphics on an image, and even animate. The software can export the image file in every common graphic file format which includes GIF, JPEG, PNG, PSD and BMP. Photoshop has ever-increasing tools for its users to enhance images. The tool has multiple filters such as Vignette, Color, Lens, Pin, Equalize, etc. These filters are useful for altering the colors of the image. There are also features in Photoshop for enhancing images such as Lighting Effects, Adjust Lighting, Brightness/contrast, Curves, Selective Adjust, Hue/Saturation, etc. There are tools in Photoshop that work on pictures, graphics, images, logos, and photo-shopping effects such as web site templates, etc. Neural Filters in Photoshop Lightroom 6 brings this kind of AI technology to your digital darkroom. Choose a preset filter or make your own. Going beyond a one-click RAW conversion, Lightroom 6 also brings Photo Strip, Rembrandt, and Drama modes along with more onscreen filters. Better camera support is coming too with Creative Cloud and faster, more accurate editing. Take advantage of the new crop and straighten tools to make your images look great from the start.